# Illustrator Course Assignments

#### Content

- 2 / Assignment nr. 1
- 2 / Create 2 or more of these things with the 3D functions
- 3 / Assignment nr. 2
- 3 / Live trace a logo you find on the net.
- 3 / Create a logo for a fictional firm, of your own choosing.
- 3 / Create some artwork to follow along with the logo

#### 4 / 3D Help

4 / Object and base figure

#### Assignment nr. 1

## Create 2 or more of these things with the 3D functions:

- Coffee mug
- Vase
- Umbrella
- Cola bottle
- Cereal box

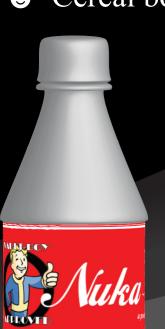

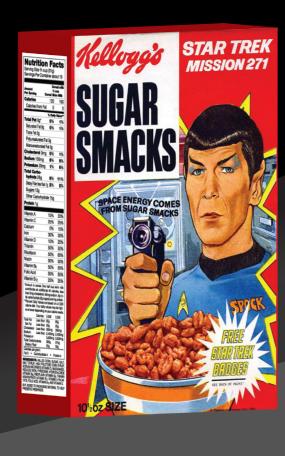

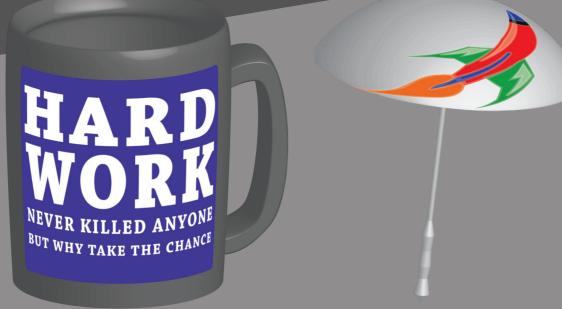

#### Assignment nr. 2

Live trace a logo you find on the net.

Ex: Mearsk, Lego, Microsoft, Novasol and so on...

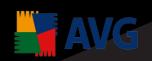

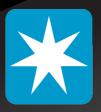

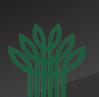

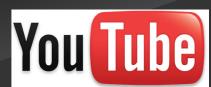

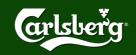

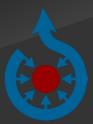

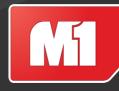

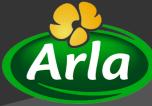

Create a logo for a fictional firm, of your own choosing.

Create some artwork to follow along with the

logo

(i.e. light/color streaks and so on)

We will recap all creations by the groups, at the end of the day.

Page - 2

### 3D Help

Object and base figure

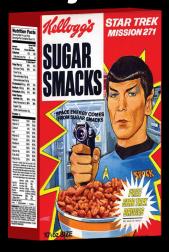

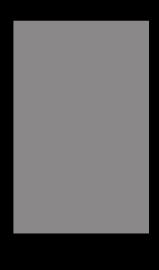

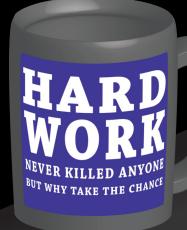

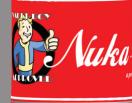